# *IFUSP 2020* **4323201 - Física Experimental A**

### **Prof. Alain André Quivy**

Instituto de Física Edifício Principal - Ala II, sala 109 (no final do corredor, na frente do bandejão) Fone: 3091-7147 e-mail: aquivy@if.usp.br

# Disciplina obrigatória oferecida pelo IFUSP aos estudantes do terceiro semestre da Escola Politécnica:

Só farão 5 dos 6 experimentos: 2ª-5ª: exp 0 - 4 6ª: exp 0 - 5

- EXP0 Reflexo motor. Introdução às medidas em Física, incerteza experimental, algarismos significativos, propagação de erros.
- EXP1 Queda Livre. MRUV, integrais e derivadas numéricas.
- EXP2 Colisão 2D. Mesa de ar, conservação de energia e do momento linear.
- EXP3 Viscosidade. Viscosímetro de Stokes, paquímetro, micrômetro.
- EXP4 Cordas vibrantes. Ondas estacionárias, ressonância, determinação empírica da lei de ondas estacionárias.
- EXP5 Lei de Resfriamento de Newton. Calor, temperatura, transição de fase (6ª).
- REP Reposição da aula perdida, (Semana de reposição 15-19/06/2020, **peso 80% da nota**)
- EXE 3 listas de exercícios obrigatórios sobre algarismos significativos, incertezas, propagação. Pela internet durante o semestre, **aberto por 2 semanas**, sem limite de tentativa, **10 % da nota final**.

# **Objetivos**

Rever os conteúdos de Física 1 e 2 através de experimentação participativa realizada num ambiente de trabalho ativo "*hands on*".

Aplicar metodologias do trabalho experimental que contribuam para a compreensão dos resultados obtidos (teste de hipóteses, métodos estatísticos, análise de incertezas, tratamento de dados, gráficos, instrumentação, etc.);

Espera-se que ao final o aluno seja capaz de planejar e executar um experimento, gerando uma medida ou o resultado desejado num ambiente de trabalho cooperativo e organizado.

# **Horários e equipe para Física Experimental A**

**Local**: Laboratório Didático do Instituto de Física da USP, Edifício Principal, Ala Central, subsolo, de segunda a sextafeira das 13:10 às 16:40.

**Organização**: 5 experiências no IF + exercícios pela internet + 1 reposição. EXP0 para todas as turmas no mesmo tempo. A partir da experiência seguinte, num determinado dia, cada turma terá um experimento diferente. Veja bem qual é a sua turma, sala e experiência no dia certo.

# **Site**: **<https://edisciplinas.usp.br/course/view.php?id=74696>**

**Horário**: 13:10 – 16:40 **Tolerância 10 minutos T>10 min, perderá a provinha de entrada (Nota = 0/2).** Não será permitida a entrada de aluno fora do horário ou fora da sua turma (Nota = 0 ou reposição no final do semestre).

# **Procedimentos** Exceto para a EXP0

- A leitura prévia, *em casa*, da apostila (Guia de estudo no site) será avaliada através de um teste rápido (5-10 min) no início de cada aula e valerá **20% da nota** da experiência;
- Apresentação oral do experimento pelo professor. Discussão de dúvidas e primeiro contato com o equipamento experimental;
- Execução: O Guia de Trabalho impresso e distribuído em classe, deve ser preenchido e entregue no final da aula. **O relatório vale 80% da nota** da experiência. Pessoas dormindo ou usando redes sociais terão pontos a menos no relatório.
- O relatório e as provinhas serão corrigidos rapidamente e entregues na aula seguinte. As notas serão lançadas quinzenalmente no Stoa e, no final do semestre, no Júpiter.

# **Computadores, tablets, celulares e calculadoras**

O uso de dispositivos eletrônicos para execução de cálculos e relatórios é recomendado e incentivado.

Instale seus programas preferidos para edição e cálculo. Provavelmente eles também serão usados em suas atividades profissionais. O quanto antes aprender a usá-los, melhor.

O laboratório é uma atividade que exige concentração: **desligue-se de suas redes sociais** por um tempo para acompanhar as aulas com atenção (PERDA DE NOTA!!).

Colas e plágios serão punidos com nota ZERO + encaminhamento do caso ao Coordenador da disciplina.

Excel, Origin, Web-root, Octave (celu + online) Descriptive Statistics Tools (Android) Reflex test, Human benchmark (Android)

Muitas calculadoras científicas têm funções estatísticas embutidas. Verifique o manual da sua calculadora

PC: https://faculty.washington.edu/chudler/java/redgreen.html

# **Horários e Turmas**

(sujeito a alteração. Consulte semanalmente!!)

**<https://edisciplinas.usp.br/course/view.php?id=74696>**

# 4323201 Física Experimental A

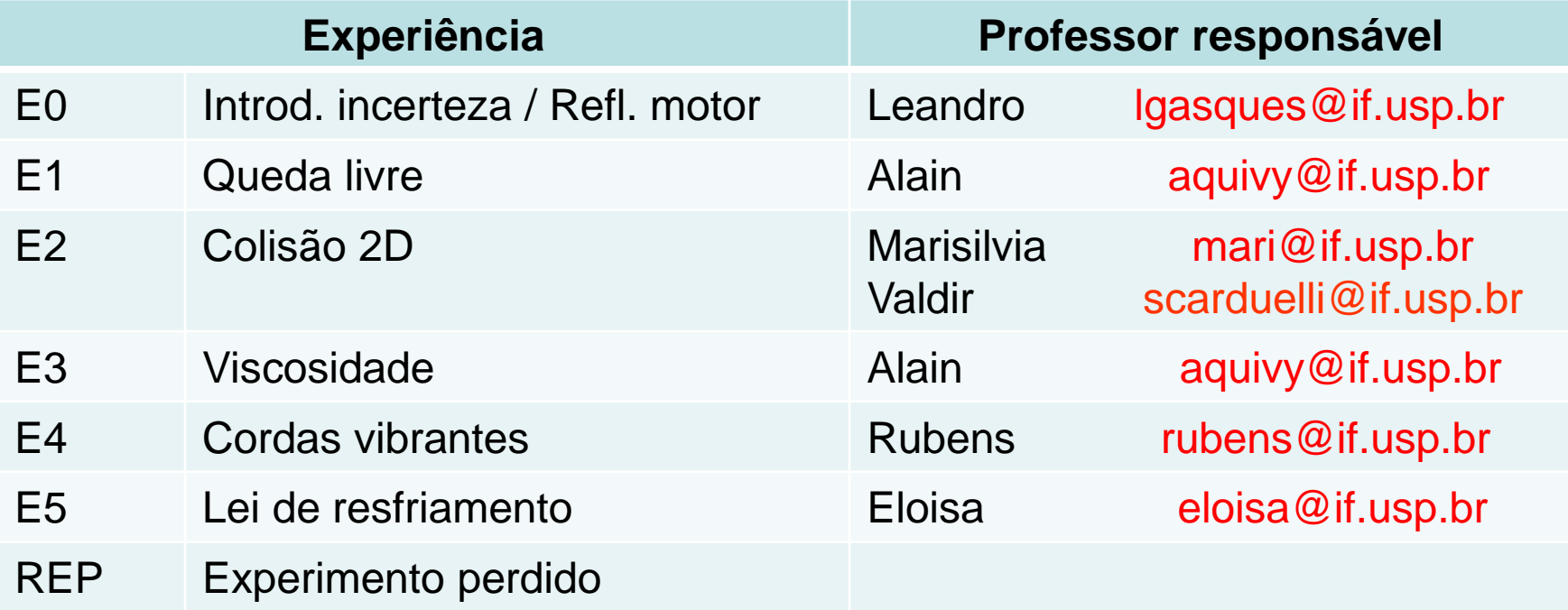

#### Salas, professores e experiências

#### 4323201 Física Experimental A 2020 V1

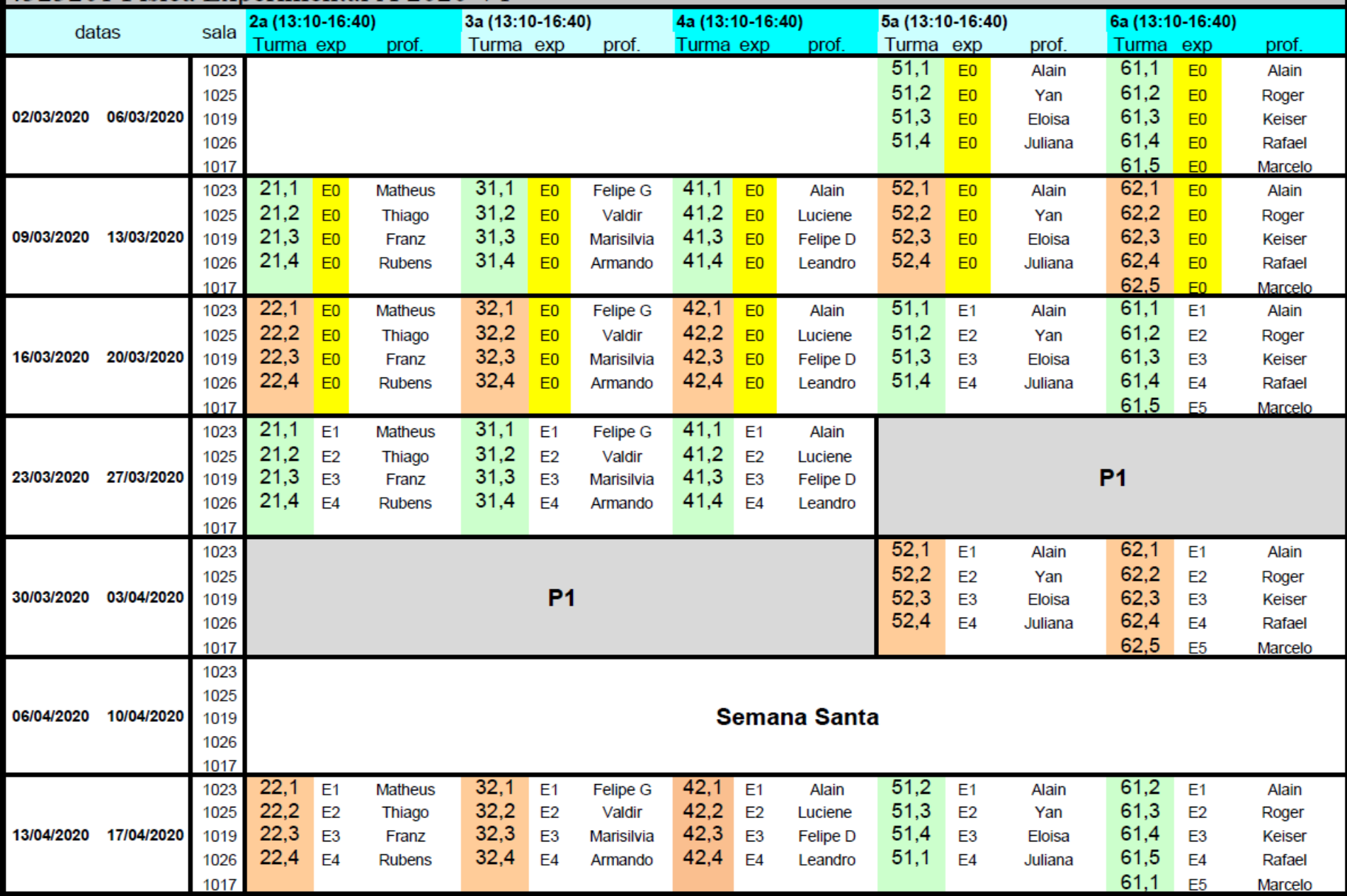

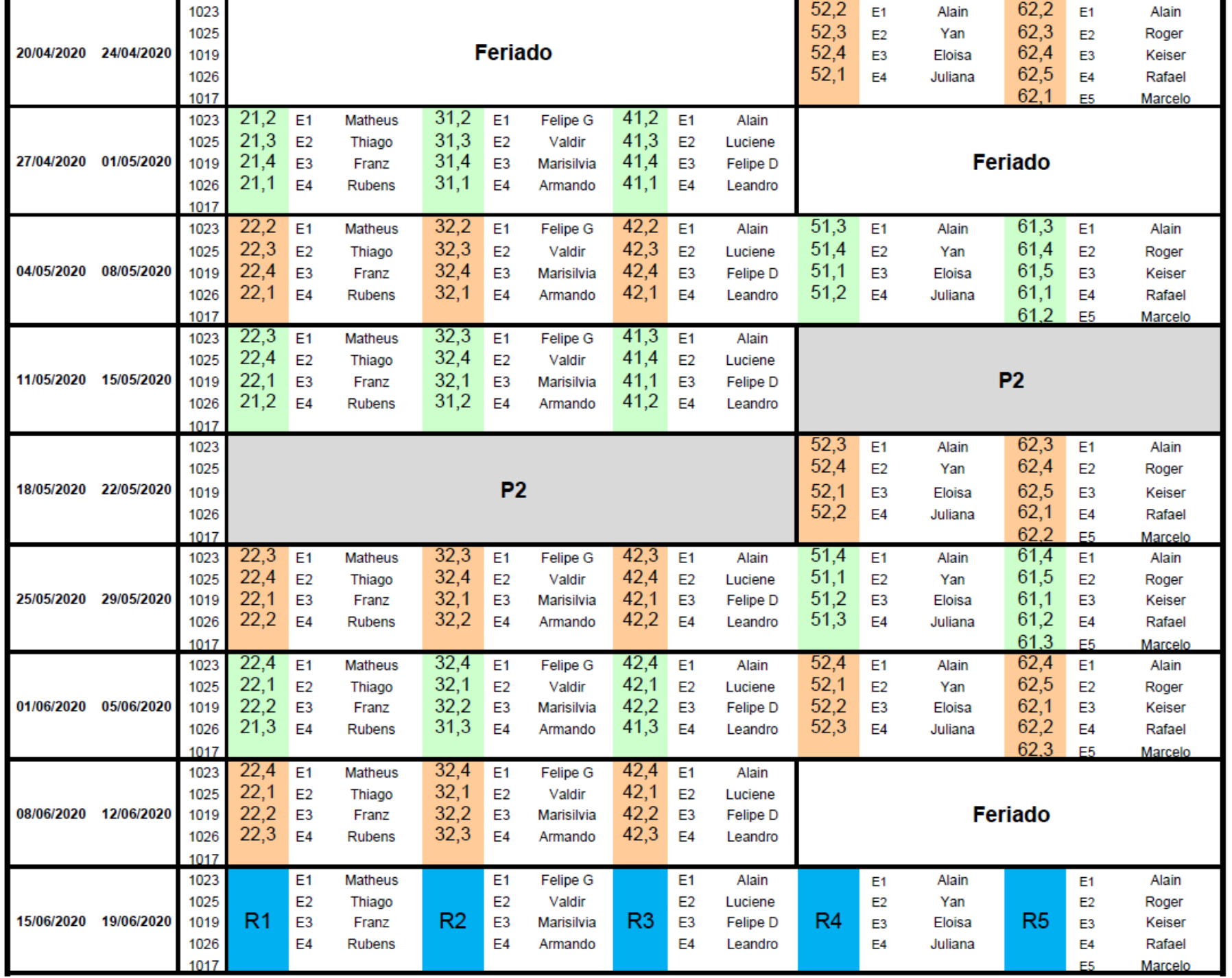

# **Notas e aprovação na disciplina**

Média dos relatórios  $=M_R=$  $\sum_{i=0}^{i=4} (N_{provinha|_i} + N_{relatório_i})$  $i=0$ 5

$$
Média dos exercícios = M_E = \frac{\sum_{i=1}^{i=j} N_{exercício_i}}{j}
$$
  $j=3$ 

 $Média final = M_F = 0.9 M_R + 0.1 M_F$ 

#### - **O aluno será aprovado se tiver simultaneamente**

#### $M_F \geq 5.0$  e frequência nos laboratórios  $\geq 70\%$

- Só será permitida uma única reposição, no final do semestre (15-19/06/2020), após reserva online da vaga (100 vagas)
- Um aluno com mais de uma falta será automaticamente reprovado **(f<70%)**
- **Não haverá recuperação!!!!**

A Física é basicamente uma ciência experimental

 $\rightarrow$  Precisa fazer medidas

Mas toda medida possui algum tipo de erro

 $\rightarrow$  Precisa estimar os erros e apresentar o resultado da medida da forma

 $X \pm \sigma_T$ 

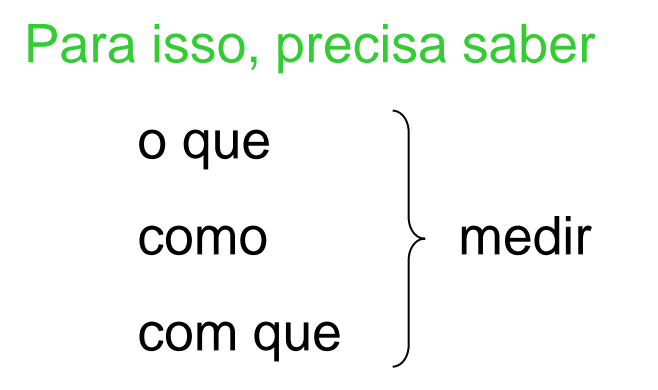

- •Escolher o instrumento adequado (trena, régua, paquímetro, micrômetro)
- •Saber usa-lo corretamente (manuseio, calibração, manual)
- •Estimar o erro cometido durante a medida, que pode vir

•do objeto/grandeza a ser medido (forma irregular)

- •do instrumento de medida (calibração, erro intrínseco (manual))
- •do operador (condições difíceis, tempo de reação (cronômetro))

•de fatores externos (variação de temperatura, vento, movimento)  $\rightarrow$ Qual vai ser o erro total ???

•Apresentar o resultado e o erro final com o número correto de algarismos e a unidade certa.

## Medida, erro e incerteza

Valor verdadeiro: Valor exato da grandeza que ninguém conhece Valor medido: Aquele que a gente acaba obtendo pela medida Erro: diferença entre o valor verdadeiro e o valor médio

 $\rightarrow$  0 erro nunca é conhecido!!!!!

Tudo que podemos fazer é estimar o erro

Neste caso, ele se chama incerteza ou desvio

Todo mundo chama erroneamente a incerteza de erro (abuso de linguagem)

# Tipos de erro

Grosseiro: Aquele que não pode/deve acontecer. Descartar a medida ou refazê-la

Instrumental: Devido à precisão intrínseca do instrumento (ver manual, ½ da menor divisão para uma régua)

Sistemático: Aquele que ocorre em todas as medidas, sempre na mesma (tipo B) direção e com o mesmo valor. Em geral, tem que ser corrigido.

•Aparelho mal calibrado, mau uso do equipamento

•Tempo de reação humana, aperto no gatilho

Aleatório: As condições de medida não são exatamente reprodutíveis (tipo A) (operador, objeto, fatores ambientais). Este erro pode ser minimizado tomando um grande número de medidas. Por isto é também chamado de erro estatístico.

### Erro estatístico (aleatório)

A mesma grandeza é medida n vezes e produz n resultados x<sub>i</sub> (i=1,...,n)

Valor médio: *x*

$$
\bar{x} = \frac{\sum_{i=1}^{n} x_i}{n}
$$

*n*

Desvio padrão das medidas:  $\sigma$ 

$$
\tau = \sqrt{\frac{1}{(n-1)}\sum_{i=1}^{n}(\overline{x}-x_i)^2}
$$

Desvio padrão do valor médio:

$$
\sigma_{\overline{x}} = \frac{\sigma}{\sqrt{n}}
$$

 $\sigma_{\overline{x}}$  determina um intervalo de confiança [ $x - \sigma_{\overline{x}}$ ,  $x + \sigma_{\overline{x}}$ ] dentro do qual o valor verdadeiro de  $x$  tem 68% de probabilidade de ser encontrado. Se usar um intervalo com  $2\sigma$  ou  $3\sigma$ , a probabilidade sobe para 95 ou 99%.  $x - \sigma_{\overline{x}}$  ,  $x + \sigma_{\overline{x}}$  ] dentro do qual o

#### Interpretação física de  $\sigma$  e  $\sigma_{\tau}$ *x*

20 medidas do tamanho de um mesmo grão de feijão com paquímetro

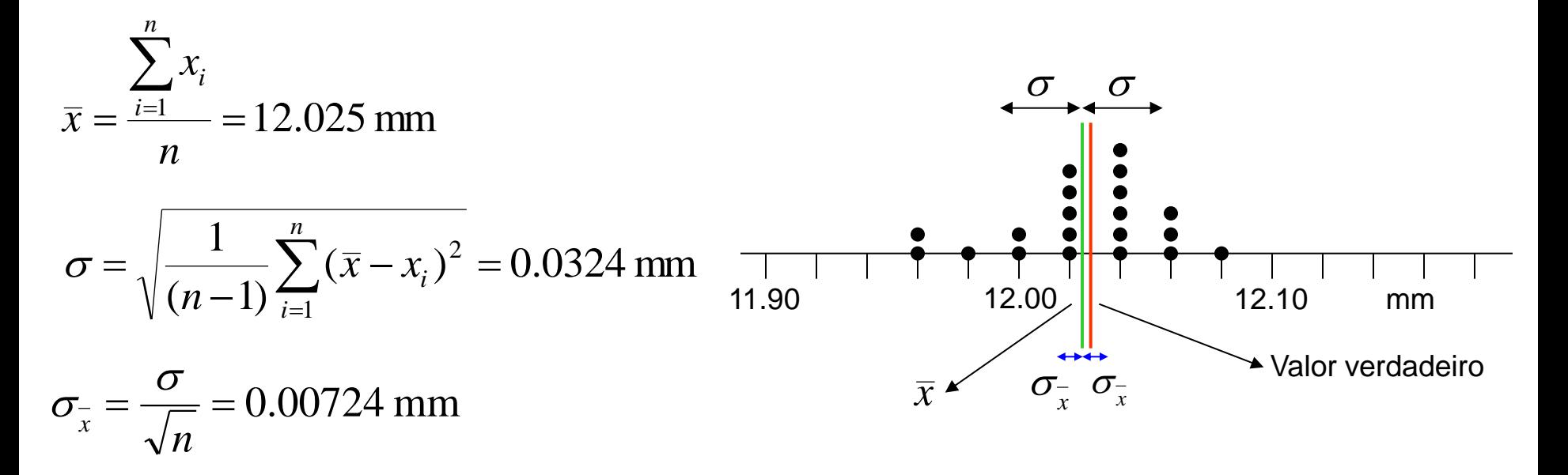

 dá uma informação a respeito do espalhamento dos dados em torno do valor médio (medidas parecidas ou não)

> $\overline{x}_x$  indica que o valor verdadeiro está no intervalo  $\overline{x}\pm\sigma_{\overline{x}_x}$  $\sigma$

> > (com 68% de probabilidade!!)

O ideal seria tomar uma infinidade de medidas para ter  $\sigma_z$  =0, e então o valor verdadeiro seria in métrica de seria igual seria tomar uma infinidade de medidas para ter  $\sigma_{\overline{x}} = 0$ , e então o valor verdadeiro seria igual ao valor médio  $\overline{x}$ . Mas isto não é possível!!!!! verdadeiro seria igual ao valor médio  $\bar{x}$ . Mas isto não é possível!!!!! *x*  $\sigma$ 

E se existir mais de um tipo de erro?? (erro sistemático, instrumental, estatístico) Qual vai ser a incerteza total da medida???

# E se existir mais de um tipo de erro?? (erro sistemático, instrumental, estatístico)

A incerteza total da medida se chama INCERTEZA COMBINADA

$$
\sigma_c = \sqrt{\sigma_{sist.}^2 + \sigma_{instrum.}^2 + \sigma_{estat.}^2} = \sqrt{\sum_i \sigma_i^2}
$$
onde i = sist., instrument., estat.

Numa medida, existe sempre, no mínimo, o erro instrumental.

Jamais uma medida pode ser apresentada sem incerteza!!!

No exemplo anterior da medida do grão de feijão com o paquímetro  $(\sigma_{\text{paq}} = 0.02$ mm), vamos supor que não houve erro sistemático:

$$
\Rightarrow \quad \sigma_c = \sqrt{\sigma_{\text{estat.}}^2 + \sigma_{\text{instr.}}^2} = \sqrt{(0.00724)^2 + (0.02)^2} \text{ mm} = 0.0212 \text{ mm}
$$

Neste caso, não adianta medir muitas vezes. É o instrumento que limita a  $\sigma_c = \sqrt{\sigma_{\text{six}}^2 + \sigma_{\text{inx}}^2 + \sigma_{\text{caust}}^2} = \sqrt{\sum_i \sigma_i^2}$  onde i = sist., instrum., estat.<br>
Numa medida, existe sempre, no mínimo, o erro instrumental.<br>  $\rightarrow$ Jamais uma medida pode ser apresentada sem incerteza!!!<br>
o exemplo

### Como apresentar o resultado final corretamente????

 $\overline{x} \pm \sigma_c$ 

- $\cdot$ Expressar  $\bar{x}$  e  $\sigma_c$  na mesma unidade e na mesma potência de 10
- $\cdot$ Escrever  $\sigma_c$  com um algarismo significativo (existem outras convenções!).
- "0" na frente nunca é significativo (0.0000352060)
- •Escrever  $\bar{x}$  com o mesmo número de casas decimais que  $\sigma_c$
- •Arredondar quando precisar
- $\cdot\sigma_c$  é sempre >0

# QUEM MANDA É A INCERTEZA!!!

# **O que é um algarismo significativo?**

- É qualquer algarismo exato de uma medida ou o primeiro algarismo duvidoso
- Um algarismo exato é aquele que não varia durante a medida.
- Um algarismo duvidoso é aquele que varia durante a medida.

## Voltagem medida com um voltímetro

Os algarismos 1, 3 e 5 são exatos Os algarismos 6 e 7 são duvidosos

Os algarismos 1, 3, 5 e 6 são significativos

$$
\overline{V} = \frac{\sum_{i=1}^{n} V_i}{n} = 1.35592 \text{ V}
$$
\n
$$
\sigma = \sqrt{\frac{1}{(n-1)} \sum_{i=1}^{n} (\overline{V} - V_i)^2} = 0.0025193 \text{ V}
$$
\n
$$
\sigma_m = \frac{\sigma}{\sqrt{n}} = 0.001127 \text{ V}
$$
\n
$$
\sigma_{ap} = 0.0007 \text{ V (ver manual)}
$$
\n
$$
\sigma_c = \sqrt{(0.001127)^2 + (0.0007)^2} = 0.001327 \text{ V}
$$
\n(1.356 ± 0.001) V

1.3588 V 1.3548 V 1.3567 V 1.3522 V 1.3571 V

Qual é o valor médio das medidas corretamente escrito?

 $(1.356 \pm 0.001)$  V

### Escrever da maneira correta os resultados seguintes

 $(1954.64 \pm 1.0934)$  s

 $(1.24868 \pm 0.03857)$  m

834.3456 mm ± 2.34 cm

(0.0009575 ± 0.0579) m

(873556.34 ± 845.29) km

### Escrever da maneira correta os resultados seguintes

 $(1954.64 \pm 1.0934)$  s (1955 ± 1) s  $(1.24868 \pm 0.03857)$  m  $(1.25 \pm 0.04)$  m 834.3456 mm  $\pm 2.34$  cm  $(83 \pm 2)$  cm  $(0.0009575 \pm 0.0579)$  m  $(0.00 \pm 0.06)$  m  $(873556.34 \pm 845.29)$  km  $(8736 \pm 8)$  10<sup>2</sup> km

### Informações adicionais

- •Numa medida, sempre existe pelo menos o erro do instrumento
- •O erro do instrumento depende do tipo de instrumento
	- •Régua, trena, micrômetro  $\rightarrow \frac{1}{2}$  da menor divisão
	- •Aparelho analógico  $\rightarrow$  manual (% do fundo da escala ou da leitura)
	- •Aparelho digital  $\rightarrow$  manual (% da leitura + alguns dígitos)
- •Quando um tipo de erro é muito maior que os outros, ele domina os cálculos → Podemos desprezar os outros (com cuidado!!!)
- •Sempre usar vários algarismos a mais nas contas intermediárias
- •Só apresentar o número correto de algarismos na hora de escrever  $x \pm \sigma_c$
- •Fazer as contas da incerteza estatística com calculadora, não na mão!!!
- •Cuidado, pois a calculadora só dá  $\sigma$  e não  $\sigma_{\rm m}$
- •Sempre apagar todos os dados anteriores antes de introduzir os novos
- •Cuidado pois a calculadora fornece  $\sigma$  com o fator 1/n e 1/(n-1)
- $\cdot$ Para os dados 1, 2 e 3,  $\sigma$  deve valer 1 e não 0.81649 ((2/3)<sup>1/2</sup>)

Como achar a incerteza de uma grandeza se ela não foi medida? Usar as fórmulas de propagação de incertezas

\*\*\*\*\* Casos simples de propagação de incertezas \*\*\*\*\*

Se y depende das variáveis independentes *x*, *z, (a*, *p* e *q* são constantes)

$$
y = x \pm z \qquad \rightarrow \qquad \sigma_{yc}^{2} = \sigma_{xc}^{2} + \sigma_{zc}^{2}
$$

$$
y = ax^{p} z^{q} \qquad \rightarrow \qquad \left(\frac{\sigma_{yc}}{y}\right)^{2} = \left(\frac{p\sigma_{xc}}{x}\right)^{2} + \left(\frac{q\sigma_{zc}}{z}\right)^{2}
$$

$$
y = ax \qquad \rightarrow \qquad \sigma_{yc} = |a|\sigma_{xc}
$$

 $\rightarrow$  Apresentar o resultado y $\pm \sigma_{\text{vc}}$  da maneira correta com as regras citadas

# Se a função y não é uma das 4 operações fundamentais Usar a fórmula geral de propagação de incertezas

Vamos supor que uma grandeza y seja uma função f(x) de uma outra grandeza x que medimos e cujo desvio combinado  $\sigma_{\text{xc}}$  foi calculado. Quanto vale  $\sigma_{\text{vc}}$ ?

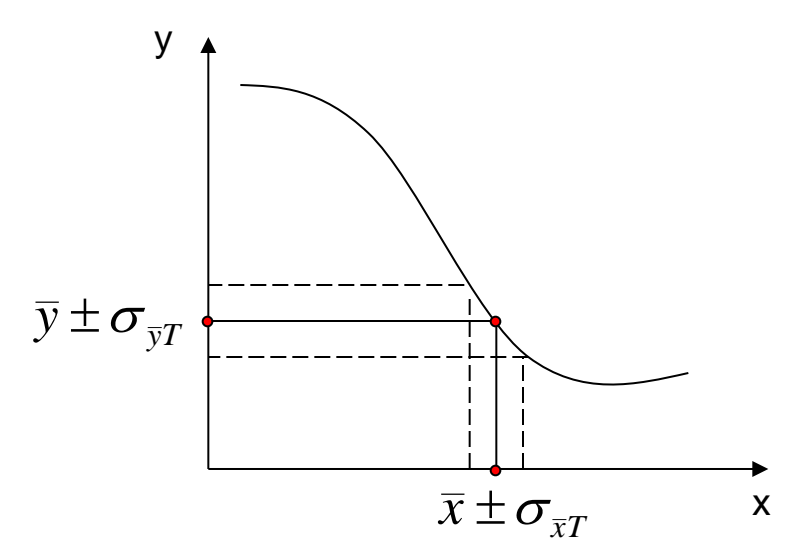

 $\cdot\sigma_{\rm vc}$  corresponde a  $\sigma_{\rm xc}$  mas multiplicado pela inclinação local da curva, que é dada pelo coeficiente angular da reta tangente à função f no ponto x

$$
\sigma_{yc} = |f'(x)| \sigma_{xc} = \left| \frac{d}{dx} f \right| \sigma_{xc} = \left| \frac{d}{dx} y \right| \sigma_{xc}
$$

•Se y depende de n variáveis  $x_1, x_2, ...$ .  $x_n$ independentes,

$$
\sigma_{\mathbf{y}_{c}}^{2} = \left[ \left( \frac{\partial}{\partial x_{1}} y \right) \sigma_{x_{1}c} \right]^{2} + \left[ \left( \frac{\partial}{\partial x_{2}} y \right) \sigma_{x_{2}c} \right]^{2} + \dots + \left[ \left( \frac{\partial}{\partial x_{n}} y \right) \sigma_{x_{n}c} \right]^{2} \rightarrow \sigma_{\mathbf{y}_{c}}^{2} = \sqrt{\sum_{i=1}^{n} \left[ \left( \frac{\partial}{\partial x_{i}} y \right) \sigma_{x_{i}c} \right]^{2}} \right]
$$

$$
\overrightarrow{a} \rightarrow \overrightarrow{a} \overrightarrow{a} \overrightarrow{b} \left[ \frac{\partial}{\partial x_i} \left[ \frac{\partial}{\partial x_i} \left[ \frac{\partial}{\partial x_i} \left[ \frac{\partial}{\partial x_i} \left[ \frac{\partial}{\partial x_i} \right] \right] \right] \right]
$$

Vamos supor que  $y = \frac{3\pi}{2}$  e que *x, z,*  $\sigma_{xT}$  *e*  $\sigma_{zT}$  tenham sido medidos e calculados e valam respectivamente 10, 100, 1 e 5. Qual é a incerteza de y? *z x y*  $3x^2$  $=$ 

#### Maneira mais simples:

$$
y = ax^p z^q \rightarrow \left(\frac{\sigma_y}{y}\right)^2 = \left(\frac{p\sigma_x}{x}\right)^2 + \left(\frac{q\sigma_z}{z}\right)^2 \rightarrow \left(\frac{\sigma_y}{y}\right)^2 = \left(\frac{2\sigma_x}{x}\right)^2 + \left(\frac{(-1)\sigma_z}{z}\right)^2
$$

$$
\rightarrow \left(\frac{\sigma_y}{y}\right)^2 = \left(\frac{2 \times 1}{10}\right)^2 + \left(\frac{(-1) \times 5}{100}\right)^2 = 0,0425 \rightarrow \sigma_y = y\sqrt{0,0425} = 3 \times 0,2061 = \frac{0,6185}{0.0185}
$$

 $\rightarrow$  *y* = 3,0 ± 0,6

Vamos supor que  $y = \frac{y}{z}$  e que *x, z,*  $\sigma_{xT}$  *e*  $\sigma_{zT}$  tenham sido medidos e calculados e valam respectivamente 10, 100, 1 e 5. Qual é a incerteza de y? *z x y*  $3x^2$  $=$ 

Usando a fórmula geral da propagação de incertezas (mais "trabalhosa"):

$$
\sigma_{yT}^2 = \sum_{i=1}^n \left[ \left( \frac{\partial}{\partial x_i} y \right) \sigma_{x_i T} \right]^2 = \left[ \left( \frac{\partial}{\partial x} y \right) \sigma_{xT} \right]^2 + \left[ \left( \frac{\partial}{\partial z} y \right) \sigma_{zT} \right]^2
$$

$$
= \left[ \left( \frac{6x}{z} \right) \sigma_{xT} \right]^2 + \left[ \left( (-1) \frac{3x^2}{z^2} \right) \sigma_{zT} \right]^2 = \left[ \left( \frac{6 \times 10}{100} \right) \times 1 \right]^2 + \left[ \left( -\frac{3 \times 10^2}{100^2} \right) \times 5 \right]^2 = 0,3825
$$

$$
\rightarrow \sigma_{\text{F}} = \sqrt{0,3825} = 0,6185
$$

$$
y(10,100) = \frac{3 \times 10^2}{100} = 3
$$

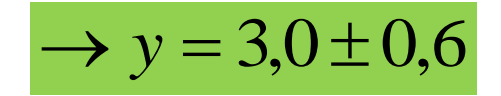

Diferença entre precisão e exatidão (acurácia) de uma medida

A precisão está ligada ao valor do desvio padrão: quando ele é pequeno (medidas parecidas), há precisão.

A exatidão (acurácia) está ligada à presença ou não de erros sistemáticos: quando existem erros sistemáticos, não há exatidão.

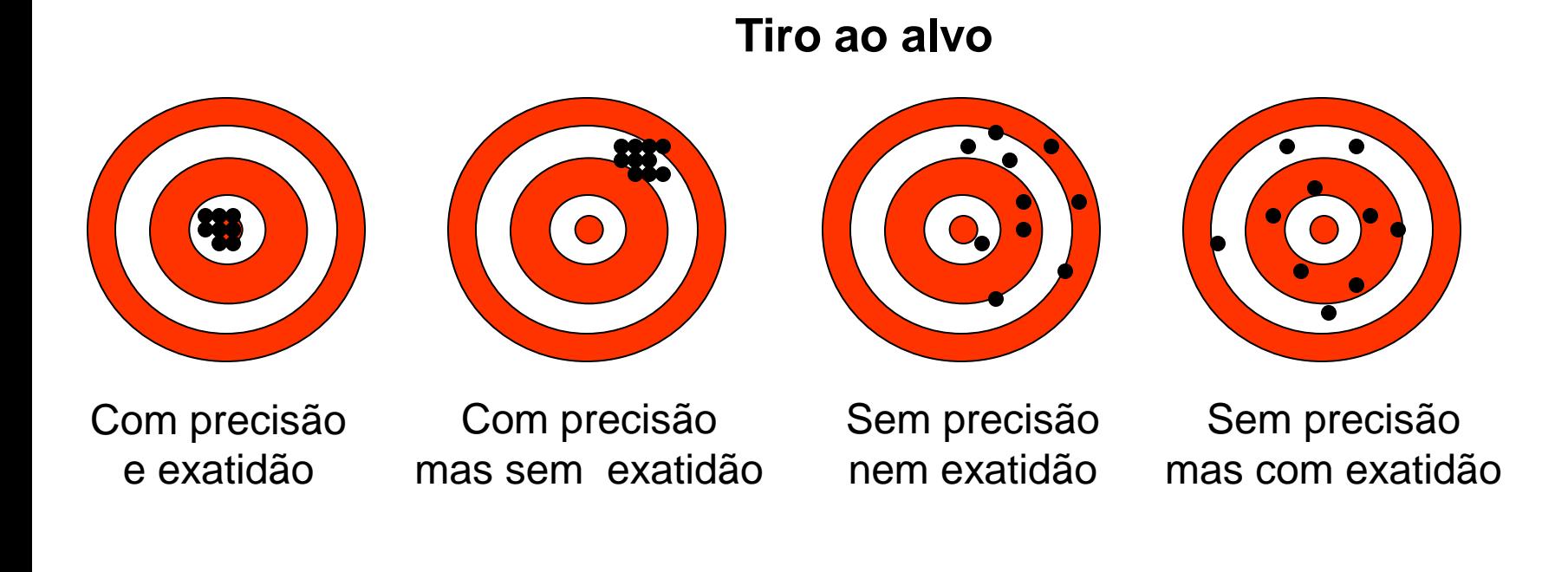

Quando dois resultados podem ser considerados iguais??

Quando cada resultado, considerado com a sua margem de erro (intervalo de confiança), possui algum valor em comum com o outro.

O valor experimental 8.5±0.6 é igual ao valor teórico 8.8945?

Os dois valores experimentais 23.456±0.018 e 22±1 são iguais?

Os dois valores experimentais 1.95±0.05 e 2.5±0.5 são iguais?

### Quando dois resultados podem ser considerados iguais??

Quando cada resultado, considerado com a sua margem de erro (incerteza), possui algum valor em comum com o outro.

O valor experimental 8.5±0.6 é igual ao valor teórico 8.8945?

Sim, pois o valor teórico 8.8945 está incluído no intervalo dos valores experimentais que vai de 7.9 a 9.1

Os dois valores experimentais 23.46±0.02 e 22±1 são iguais?

Não, pois os dois intervalos experimentais 23.44 a 23.48 e 21 a 23 não possuem valores em comum

Os dois valores experimentais 1.95±0.05 e 2.5±0.5 são iguais? Sim, pois o valor 2.0 é comum aos dois intervalos experimentais

# Como comparar a precisão de duas medidas ??

Que resultado é mais preciso: (1233±9) km ou (0.0239±0.0008) km (e em kg?)

### Como comparar a precisão de duas medidas ??

Que resultado é mais preciso: (1233±9) km ou (0.0239±0.0008) km (e em kg?)

É necessário usar o conceito de incerteza relativa  $\sigma_r$ 

$$
\sigma_r = \frac{\sigma_{\text{grandeza}}}{\text{grandeza}}
$$

Primeiro resultado : 
$$
\sigma_r = \frac{9}{1233} = 7.299 \times 10^{-3} \approx 0.7 \%
$$

Segundo resultado : 
$$
\sigma_r = \frac{0.0008}{0.0239} = 3.347 \times 10^{-2} \approx 3.4\%
$$

 $\rightarrow$  Apesar da incerteza absoluta da primeira medida ser "muito maior" que a da segunda, a primeira medida é relativamente mais precisa. (supondo que elas tivessem a mesma unidade para serem comparáveis)

# **Exp0 – Reflexo motor para estímulo visual**

Aplicação: Estimativa do tempo de reação no acionamento de um cronômetro (incerteza do operador >> incerteza do cronômetro).

Medir o tempo de reflexo com um computador (mudança de cor na tela  $\rightarrow$ apertar uma tecla $\;\rightarrow$  tempo de reação em ms). Calcular  $\;\bar{t}$ ,  $\sigma, \sigma_{\bar{t}}$ ,  $\sigma_{\bar{t}c}$ 

Medir o reflexo com uma régua e a equação do MRUV  $z = z_0 + v_{z0}t +$ 1 2  $gt^2$ 

Calcular  $\bar{z}$ ,  $\sigma$ ,  $\sigma_{\bar{z}}$ ,  $\sigma_{\bar{z}c}$  e em seguida calcular  $\bar{t}$  correspondendo a  $\bar{z}$  (MRUV)

Obter  $\sigma_{\bar{t}c}$  usando o conceito de propagação de incerteza

Comparar os 2 métodos e responder às perguntas

- Ir no site *https://faculty.washington.edu/chudler/java/redgreen.html*
- Treinar os 2 métodos antes de medir para valer e descobrir alguns truques
- Soltar a régua suavemente e deixar os dedos bem afastados. Cuidado com o zero (posição inicial dos dedos) e a leitura da medida.
- Pode usar calculadora científica, Excel ou *Descriptive Statistics Tools* (Android) ou *Octave (celular ou PC)*
- Ler as instruções do guia de trabalho!!!
- Fazer as medidas com o cronômetro no PC no site *https://faculty.washington.edu/chudler/java/redgreen.html*
- Fazer as medidas com a régua
- Calcular média, desvio padrão, desvio da média e incerteza combinada. Usar calculadora científica, Excel ou aplicativos. Não fazer à mão!!
- No caso da régua, precisa converter a distância média e a incerteza combinada num tempo e numa incerteza para comparar os dados com os resultados do PC.
- Discutir os resultados e responder às perguntas

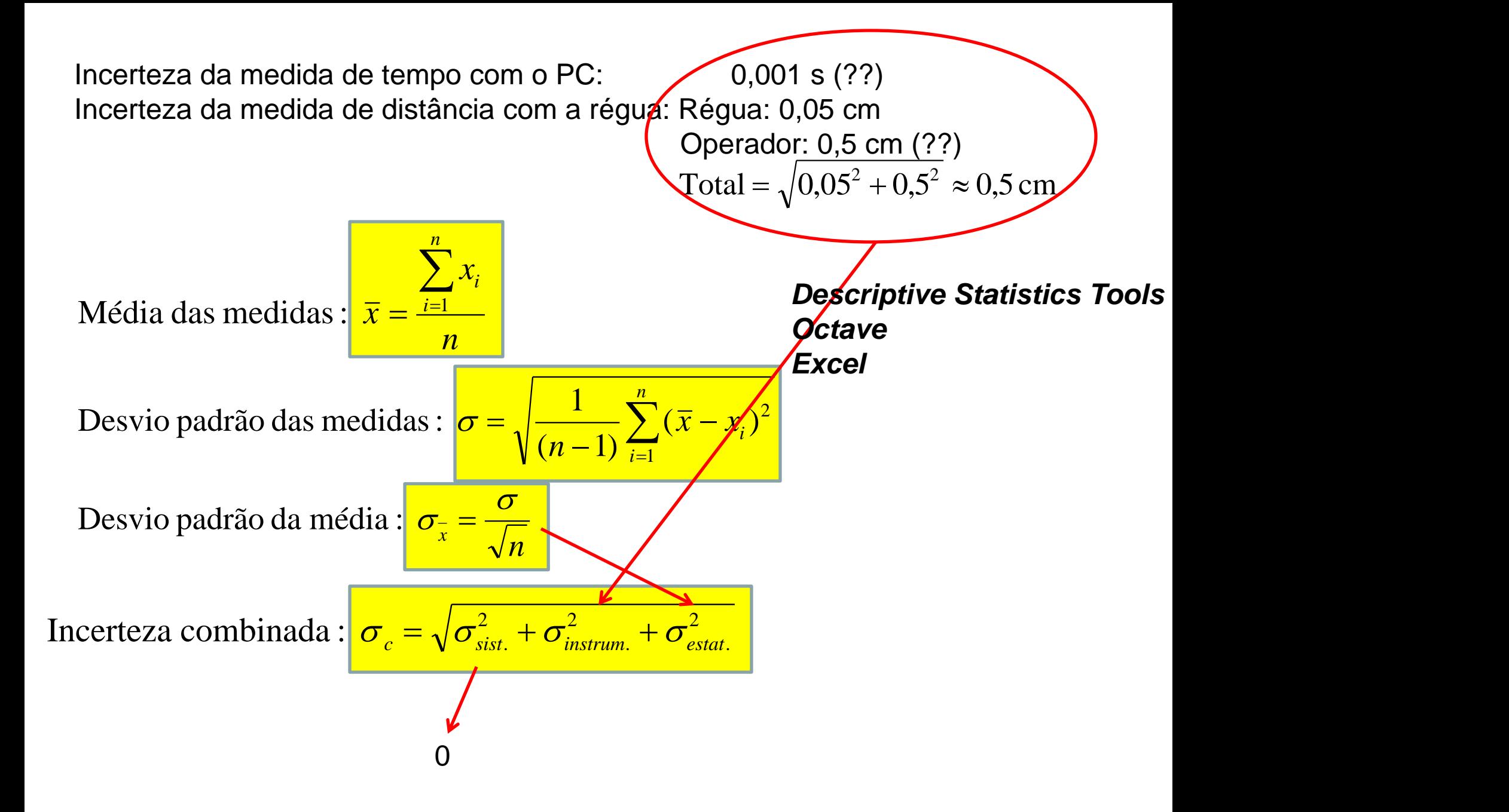

#### **Como converter a distância de reação com a régua num tempo??**

Régua em queda livre

$$
z = z_0 + v_{z0}t + \frac{1}{2}gt^2 \qquad z_0 = 0; \ v_{z0} = 0 \qquad \Rightarrow \qquad z = \frac{1}{2}gt^2 \qquad \Rightarrow \qquad t = \sqrt{\frac{2z}{g}}
$$

#### **Como encontrar a incerteza de**  $\bar{t}$ **?**

$$
\bar{t} = \sqrt{\frac{2z}{g}} = \sqrt{2} \quad z^{-1/2} \quad g^{-1/2} \quad \text{onde} \quad g = 9,7864 \pm 0,0001 \text{ m/s}^2
$$
\n
$$
y = ax^p z^q \rightarrow \left(\frac{\sigma_y}{y}\right)^2 = \left(\frac{p\sigma_x}{x}\right)^2 + \left(\frac{q\sigma_z}{z}\right)^2 \rightarrow \left(\frac{\sigma_z}{t}\right)^2 = \left(\frac{1}{2}\frac{\sigma_z}{z}\right)^2 + \left(\frac{-1}{2}\frac{\sigma_g}{g}\right)^2 \approx 0
$$
\n
$$
\rightarrow \frac{\sigma_t}{\sigma_t} = \frac{1}{2} \quad \bar{t} \quad \frac{\sigma_z}{z} = \frac{1}{2} \quad \sqrt{\frac{2z}{g}} \quad \frac{\sigma_z}{z} = \sqrt{\frac{\sigma_z}{g}} \quad \text{ge } \bar{z} \text{ nas unidades correctas } \frac{1!1!1!}{2!1!}
$$

# FIM

Como fazer os cálculos quando nenhum desvio é mencionado?

Supõe-se que todos os algarismos são significativos e que o último deles é o primeiro duvidoso (convenção).

•Para uma multiplicação ou divisão, a resposta deve ser apresentada com o mesmo número de algarismos que o fator que possui o menor número de algarismos.

•Para uma adição ou subtração, a resposta deve ser apresentada com algarismos até a posição correspondendo ao último algarismo da parcela que possui a menor precisão absoluta (que possui o seu último algarismo mais à esquerda em relação à vírgula).

•Fatores puramente multiplicativos devem ser considerados como possuindo um número infinito de algarismos significativos.

$$
F = ma = 33,45kg \times 0,028 \frac{m}{s^2} = 0,9366N = 0,94N
$$
  

$$
x = x_0 + v_0 t + \frac{1}{2}at^2 = 0,24m - 12,3456m + 15,299m = 3,1934m = 3,19m
$$
  

$$
vol = \frac{4}{3}\pi R^3 = \frac{4}{3} \times 3,141592 \times (2,50m)^3 = 65,44983m^3 = 65,4m^3
$$

Uma corrente passa num resistor R=(100 ± 5)  $\Omega$  e gera uma diferença de potencial V=(2.000 ± 0.001) V. Qual é o valor da corrente e a sua incerteza???

Uma corrente passa num resistor R=(100 ± 5)  $\Omega$  e gera uma diferença de potencial V=(2.000 ± 0.001) V. Qual é o valor da corrente e a sua incerteza???

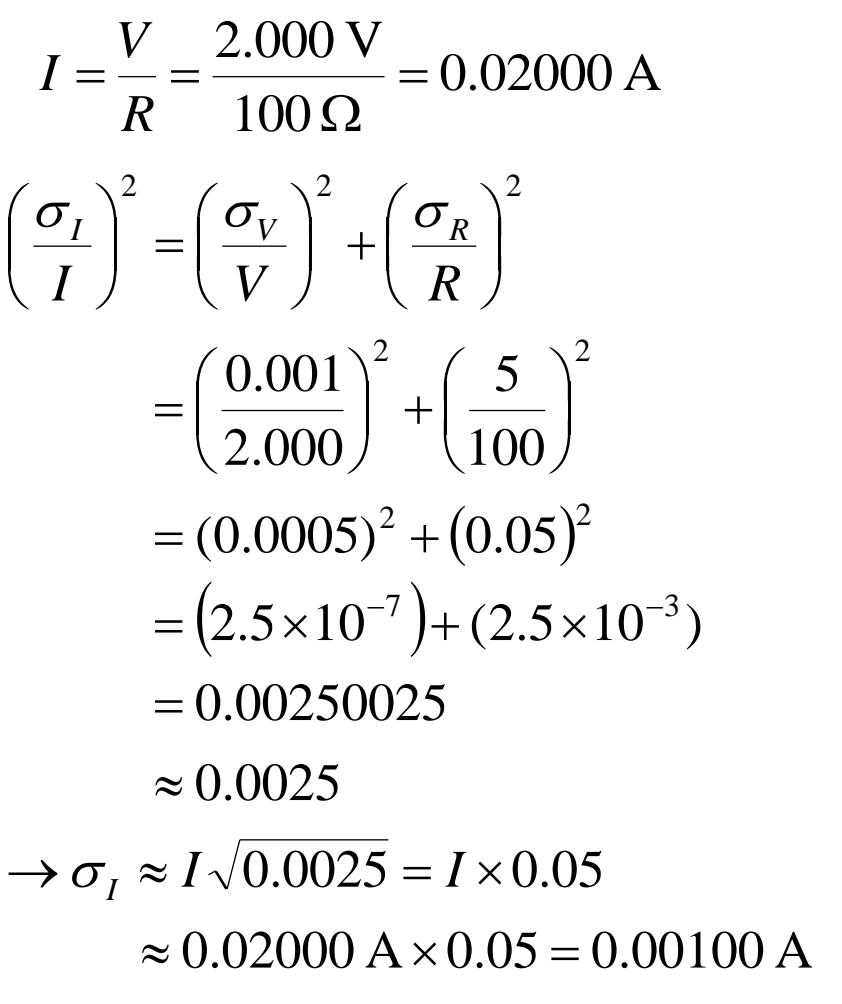

 $\rightarrow I = (0.020 \pm 0.001)$  A